## **Введение**

## *Дорогие друзья!*

Это пособие предназначено для юных любителей конструирования и робототехники. С его помощью в школе и дома вы сможете создавать различные модели роботов. Для занятий вам понадобится образовательный конструктор LEGO MINDSTORMS Education EV3.

Технологии LEGO MINDSTORMS Education EV3 откроют перед вами широкие возможности для знакомства с робототехникой. На уроках вы научитесь основам программирования, разовьёте пространственное мышление и мелкую моторику, проведёте занимательные исследования и эксперименты. Это отличный способ для более серьёзного знакомства с наукой и техникой, тренировки навыков общения в группе и умения преодолевать трудности.

Главный элемент набора LEGO MINDSTORMS Education модуль EV3, который управляет моторами и датчиками и обеспечивает беспроводное подключение. Определите, какие моторы и датчики вы будете использовать, и создайте модель любого робота, описанную в этом пособии. Программное обеспечение LEGO MINDSTORMS Education EV3 предоставляет доступ к содержанию, программированию, регистрации данных, электронным тетрадям и многому другому, о чём вы узнаете, выполняя задания из пособия.

Команда LEGO Education оказывает оперативную поддержку своим пользователям. На сайте http://LEGOeducation.ru можно подробнее ознакомиться с конструктором LEGO MINDSTORMS Education EV3, посмотреть предложенные инструкции, чтобы понять, как собирать роботов.

В каждой главе книги есть параграф с теоретической вводной частью, прочитав которую, вы поймёте, чему посвящены проекты данной главы. Затем следуют параграфы с экспериментами, практическими работами и проектами. Чтобы их выполнить, нужно придерживаться определённого плана работы.

## Общий план работы над робототехнической задачей

Планирование (составление плана действий) — это первый шаг для получения хорошего результата. Продумывайте и записывайте действия, которые собираетесь предпринять.

Любая задача в робототехнике состоит из двух разных, тесно связанных частей:

- аппаратной (конструирование непосредственно робота);
- программной (создание управляющей роботом программы).

При экспериментировании нужно принимать во внимание обе части.

Выполняя проекты, пользуйтесь следующим планом работы:

- 1. Разработка и конструирование робота или корректировка конструкции.
- 2. Написание алгоритма.
- 3. Преобразование алгоритма в программу.
- 4. Тестирование программы.
- 5. Внесение исправлений и улучшений в конструкцию робота, алгоритм и программу.

## Навигационные значки

В работе с книгой вам помогут навигационные значки на полях:

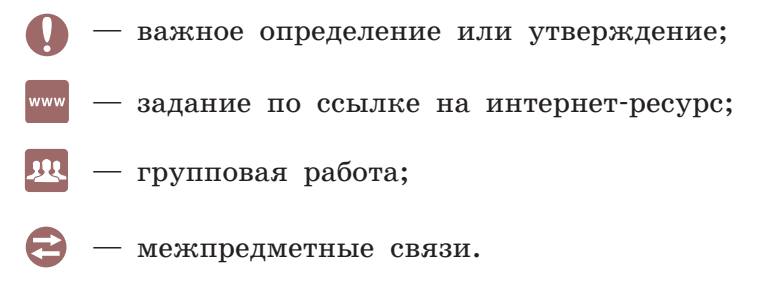